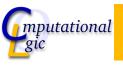

OCaml

Bash

# Functional Programming WS 2007/08

Christian Sternagel $^1$  (VO + PS) Friedrich Neurauter $^2$  (PS) Harald Zankl $^3$  (PS)

> Computational Logic Institute of Computer Science University of Innsbruck

30 November 2007

<sup>1</sup>christian.sternagel@uibk.ac.at

 $^2$ friedrich.neurauter@uibk.ac.at

3harald.zankl@uibk.ac.at

Veek 7 - Induction Summary of Week

# Overview

CS (ICS@UIBK)

#### Week 7 - Induction

Summary of Week 6

Mathematical Induction Induction Over Lists Structural Induction Week 7 - Induction

#### Overview

#### Week 7 - Induction

Summary of Week 6 Mathematical Induction Induction Over Lists Structural Induction

# Rewrite Strategies

#### Outermost

CS (ICS@UIBK)

Week 7 - Induction

- choose the (leftmost) outermost redex
- redex is outermost if not subterm of different redex

#### Innermost

choose the (leftmost) innermost redex

OCaml

► redex is innermost if no proper subterm is redex

(ICS@IJIRK) FP OCaml Bash

CS (ICS@UIBK) FP OCaml

# Reduction Strategies

#### Call-by-name

- use outermost strategy
- stop as soon as WHNF is reached

## Intuitively

Thou shalt not reduce below lambda.

#### Call-by-value

- use innermost strategy
- stop as soon as WHNF is reached

#### Lazy

► call-by-name + sharing

**Evaluation Strategies** 

- ▶ only evaluate if necessary
- ► e.g. Haskell

## Strict/Eager

- ► call-by-value
- evaluate arguments before calling a function
- e.g. OCaml (also support for lazyness)

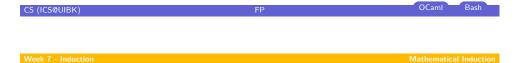

# Overview

#### Week 7 - Induction

Summary of Week 6

#### Mathematical Induction

Induction Over Lists Structural Induction CS (ICS@UIBK)

FP

OCaml Bash

Week 7 - Induction

Mathematical Induction

#### When?

#### Goal

"prove that some property P holds for all natural numbers"

# Formally

 $\forall n.P(n)$  (where  $n \in \mathbb{N}$ )

CS (ICS@UIBK) FP OCaml E

CS (ICS@UIBK)

OCaml

#### How?

#### To show

- ► P(0)
- $\blacktriangleright \forall k.(P(k) \rightarrow P(k+1))$

OCaml

OCaml

Bash

# What is Ment by 'Property'?

- ▶ anything that depends on some variable and is either true or false
- ▶ can be seen as function p : int —> bool

#### Example

- $P(x) = (1 + 2 + \cdots + x = \frac{x \cdot (x+1)}{2})$
- ▶ base case:  $P(0) = (1 + 2 + \cdots + 0 = 0 = \frac{0 \cdot (0 + 1)}{2})$
- ▶ step case:  $P(k) \rightarrow P(k+1)$ IH:  $P(k) = (1 + 2 + \cdots + k = \frac{k \cdot (k+1)}{2})$ show: P(k+1)

$$1 + 2 + \dots + (k+1) = (1 + 2 + \dots + k) + (k+1)$$

$$\stackrel{\text{IH}}{=} \frac{k \cdot (k+1)}{2} + (k+1)$$

$$= \frac{(k+1) \cdot (k+2)}{2}$$

# Why Does This Work?

#### We have

- $\triangleright$  P(0) "property P holds for 0"
- $\blacktriangleright \forall k.(P(k) \rightarrow P(k+1))$  "if property P holds for arbitrary k then it also holds for k + 1"

#### We want

 $\forall n.P(n)$  "P holds for arbitrary n"

#### We get

▶ for the moment fix n

▶ have *P*(0)

▶ have P(n-1)

▶ have  $P(0) \rightarrow P(1)$ 

▶ have  $P(n-1) \rightarrow P(n)$ 

▶ have *P*(1)

▶ hence P(n)

▶ have  $P(1) \rightarrow P(2)$ 

CS (ICS@UIBK)

Bash

OCaml

#### Remark

- ▶ of course the base case can be changed
- e.g., if base case P(1), property holds for all  $n \ge 1$

#### Overview

#### Week 7 - Induction

Summary of Week 6 Mathematical Induction

Induction Over Lists

OCaml

Bash

# Induction Principle on Lists

#### Intuition

- ightharpoonup to show P(xs) for all lists xs
- ▶ show base case: P([])
- ▶ show step case:  $P(xs) \rightarrow P(x::xs)$  for arbitrary x and xs

#### Formally

$$(P([]) \land \forall x : \alpha. \forall xs : \alpha \text{ list.} (\underbrace{P(xs)}_{\mathsf{IH}} \to P(x :: xs))) \to \forall \mathit{ls} : \alpha \text{ list.} P(\mathit{ls})$$

#### Remarks

- $\triangleright$  y :  $\beta$  reads 'y is of type  $\beta$ '
- ▶ for lists, P can be seen as function p : 'a list −> bool

# Recall

#### Type

#### Note

- ► lists are recursive structures
- ▶ base case: []
- ▶ step case: *x* :: *xs*

# Example - Lst.length

#### Recall

CS (ICS@UIBK)

Week 7 - Induction

$$\begin{array}{l} \textbf{let rec} \ \mathsf{length} = \textbf{function} \\ \mid [] \ -> 0 \\ \mid \mathsf{x} :: \mathsf{xs} \ -> 1 \ + \ \mathsf{length} \ \mathsf{xs} \\ :: \end{array}$$

#### Lemma

adding element to list increases length by one, i.e.,

length 
$$(x :: xs) = \text{length } xs + 1$$

for arbitrary x

#### Proof.

CS (ICS@UIBK)

Blackboard

OCaml Bash

OCaml

Bash

# Example - Lst.append

#### Recall

let rec (@) 
$$xs ys = match xs with$$
  
 $| [] -> ys$   
 $| x :: xs -> x :: (xs @ ys)$   
;;

#### Lemma

[] is right identity of @, i.e.,

$$xs @ [] = xs$$

#### Proof.

Blackboard

CS (ICS@UIBK) FP OCaml Bash

Week 7 - Induction Structural Induction

#### General Structures

# Type

**type** arith = Var **of** char | Const **of** int | Add **of** arith \* arith

# Induction Principle

- ▶ for every non-recursive constructor there is a base case
  - ▶ base case: Var x
  - base case: Const i
- ▶ for every recursive constructor there is a step case
  - ▶ step case: Add (s, t)

# Overview

#### Week 7 - Induction

Summary of Week 6 Mathematical Induction Induction Over Lists

Structural Induction

Week 7 - Induction Structural Induction

# Induction Principle on General Structures

#### Intuition

CS (ICS@UIBK)

- ightharpoonup to show P(s) for all structures s
- show base cases
- ▶ show step cases

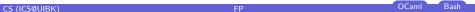

CS (ICS@UIBK)

OCaml

Veek 7 - Induction Structural Induction

# Recall

# Type $\textbf{type} \text{ 'a btree} = \mathsf{Empty} \mid \mathsf{Node} \ \textbf{of} \text{ 'a btree} * \text{ 'a * 'a btree}$ $\mathsf{Induction} \ \mathsf{Principle}$

$$(P(\mathsf{Empty}) \land \\ \forall v : \alpha. \forall I : \alpha \; \mathsf{btree.} \forall r : \alpha \; \mathsf{btree.} \\ ((P(I) \land P(r)) \rightarrow P(\mathsf{Node}(I, v, r)))) \\ \rightarrow \\ \forall t : \alpha \; \mathsf{btree.} P(t)$$

Veek 7 - Induction Structural Induct

# Example - Trees

# Definition (Perfect Binary Trees)

binary tree is perfect if all leaf nodes have same depth

#### Lemma

perfect binary tree t of height n has exactly  $2^n - 1$  nodes

#### Proof.

To show: 
$$P(t) = ((\mathsf{perfect}(t) \land \mathsf{height}(t) = n) \rightarrow (\mathsf{size}(t) = 2^n - 1))$$
 Blackboard

(ICSØUIBK) FP OCaml Bash CS (ICSØUIBK) FP OCaml Bash